No. of Printed Pages : 4 **I BPOI-007** 

# **DIPLOMA IN BUSINESS PROCESS OUTSOURCING - FINANCE AND ACCOUNTING AND CERTIFICATE IN COMMUNICATION AND IT SKILLS (DBPOFA/CCITSK)**

### **Term-End Examination**

02SO4 **June, 2019** 

#### **91201-007 : IT SKILLS**

*Time : 2 hours Maximum Marks : 50* 

*Note :* 

*Section A - Answer all the objective type questions.* 

*Section B - Answer any six questions out of eight.* 

#### **SECTION A**

*Answer all the questions.* 

- **1.** A typical worksheet has number of columns. *2* 
	- $(a) 256$
	- (b) 1024
	- (c) 512
	- (d) 128

BPOI-007 1 P.T.O.

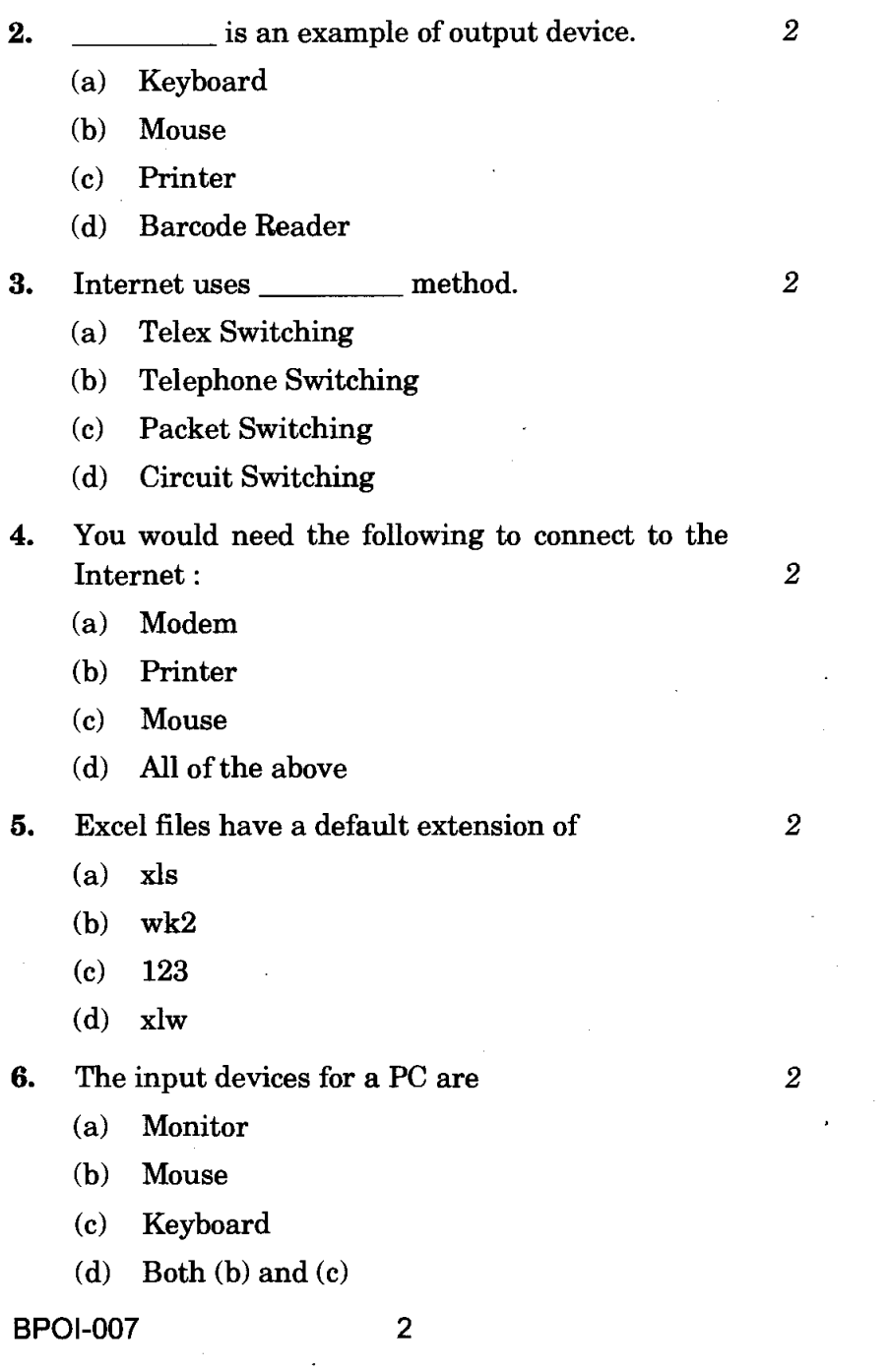

- (a) Soft Tip (b) Cell Tip (c) Smart Tip (d) Web Tip 8. SGML stands for *2*  (a) Standard Graphics Mapping Language (b) Standard General Markup Link (d) Standard General Markup Language 9. The two main parts of the CPU are *2*  (a) Addresses and ALU (b) Addresses and Register (c) Control Unit and ALU (d) Control Unit and Printer 10. A web page is located using *2*  (a) Uniformly Reachable Links
	-
	- (d) Universal Record Linking

**7.** Comments put in cells are called *2* 

(c) Standard Generalized Markup Language

- (b) Universal Record Locator
- (c) Uniform Resource Locator

## **SECTION B**

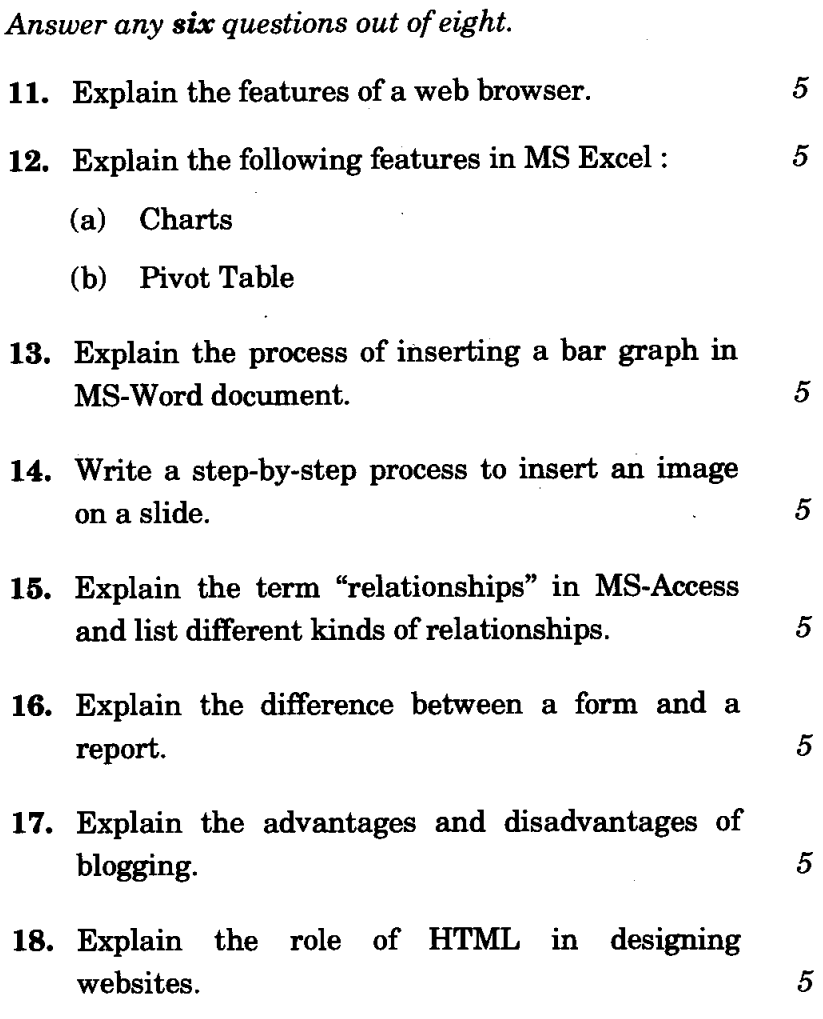